## **SWIM – eRequest**

### **Create and Route a Record**

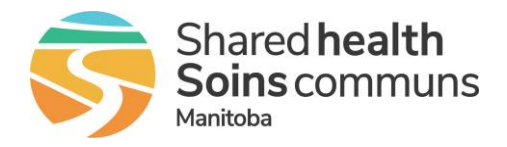

#### **Quick Reference Guide**

### *Create a new record in eRequest and route to the assigned provider*

*For Central Intake Hips & Knees users only*

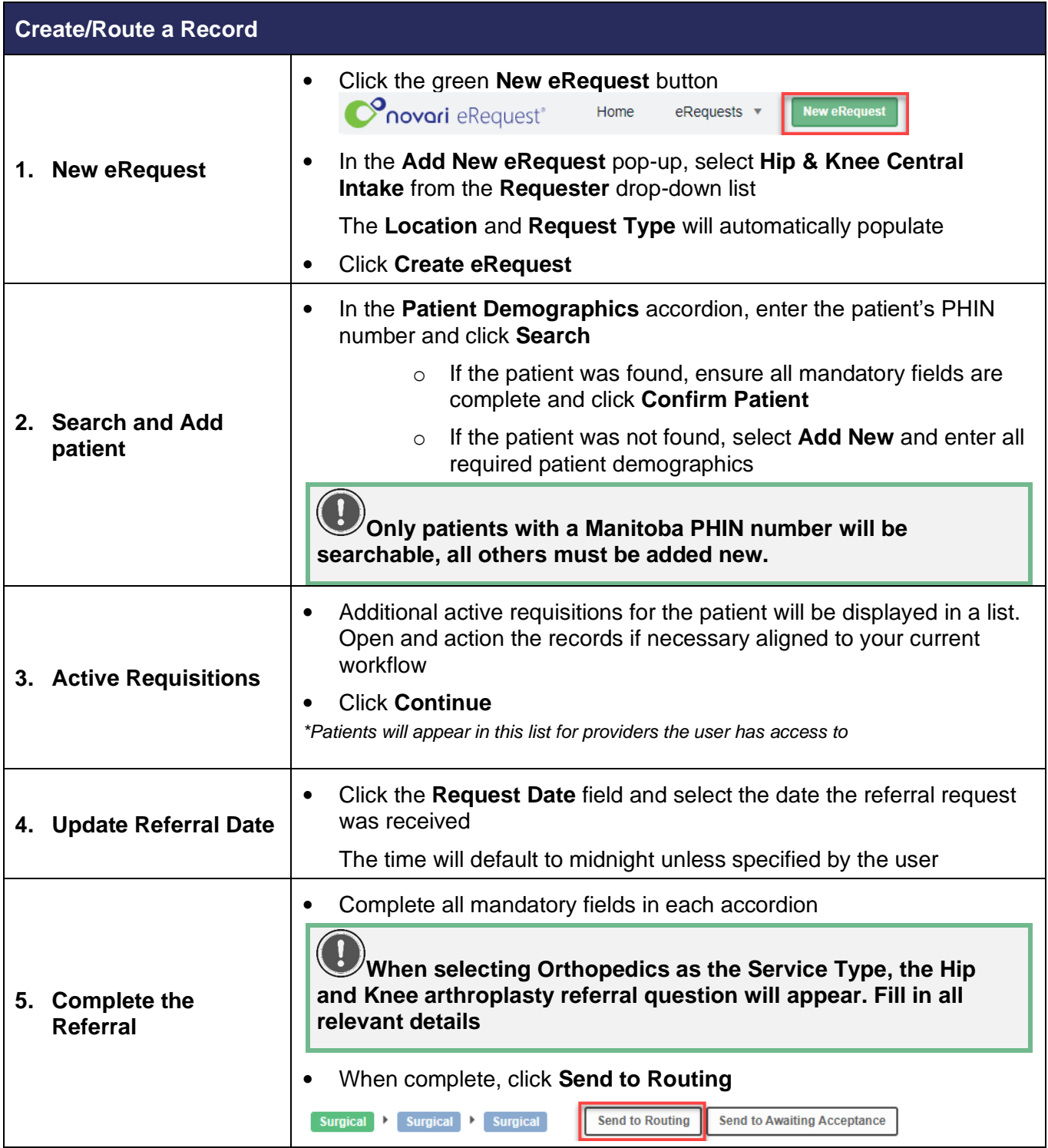

# **SWIM – eRequest**

## **Create and Route a Record**

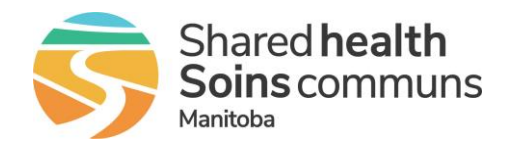

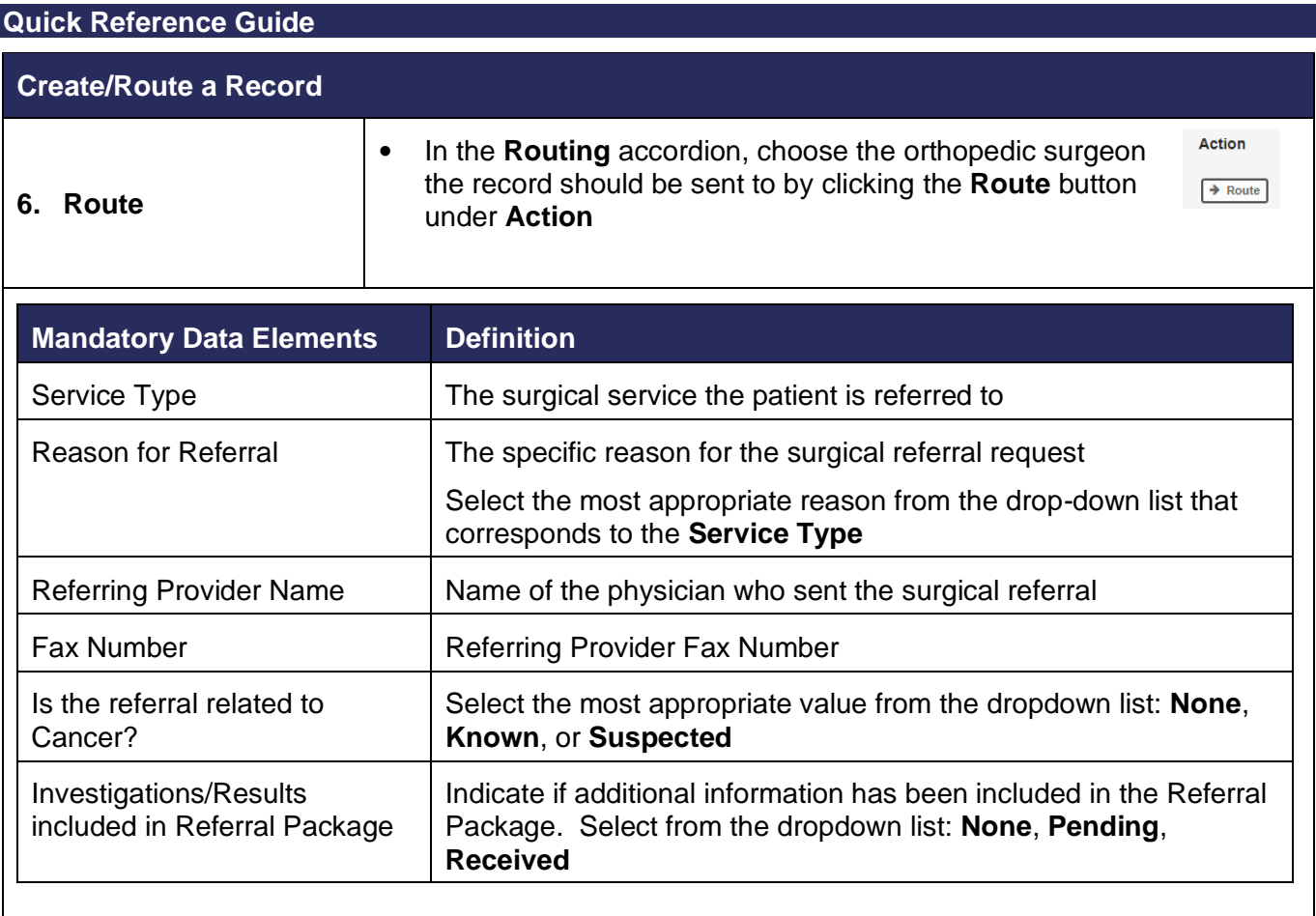